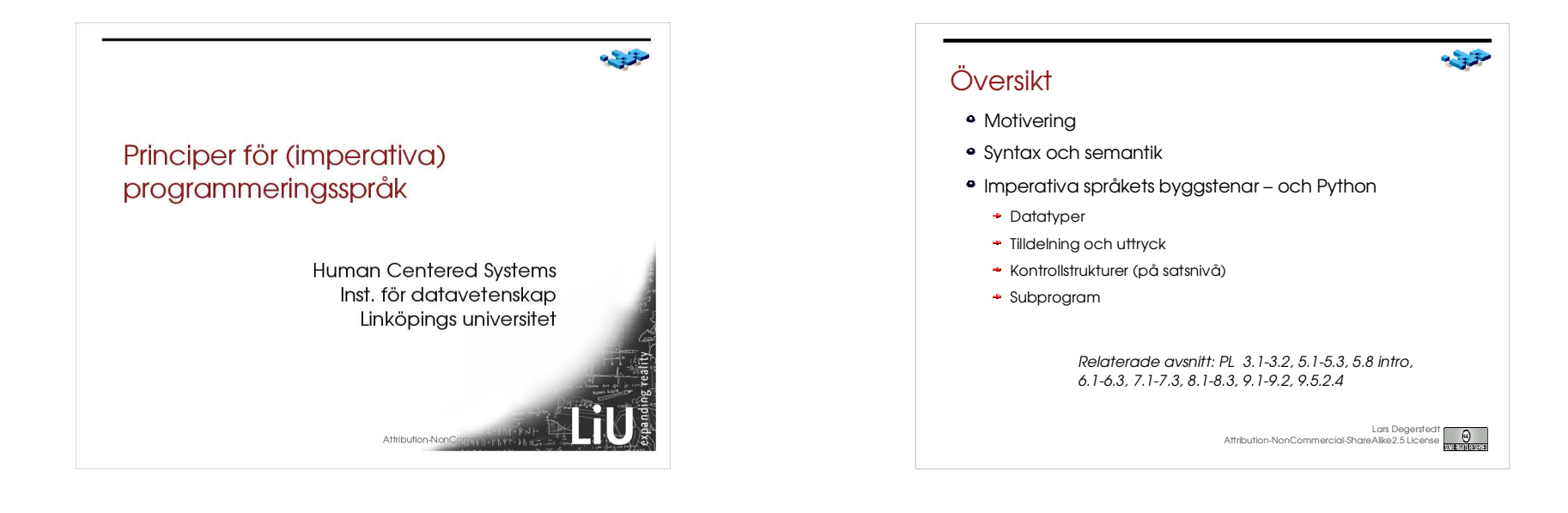

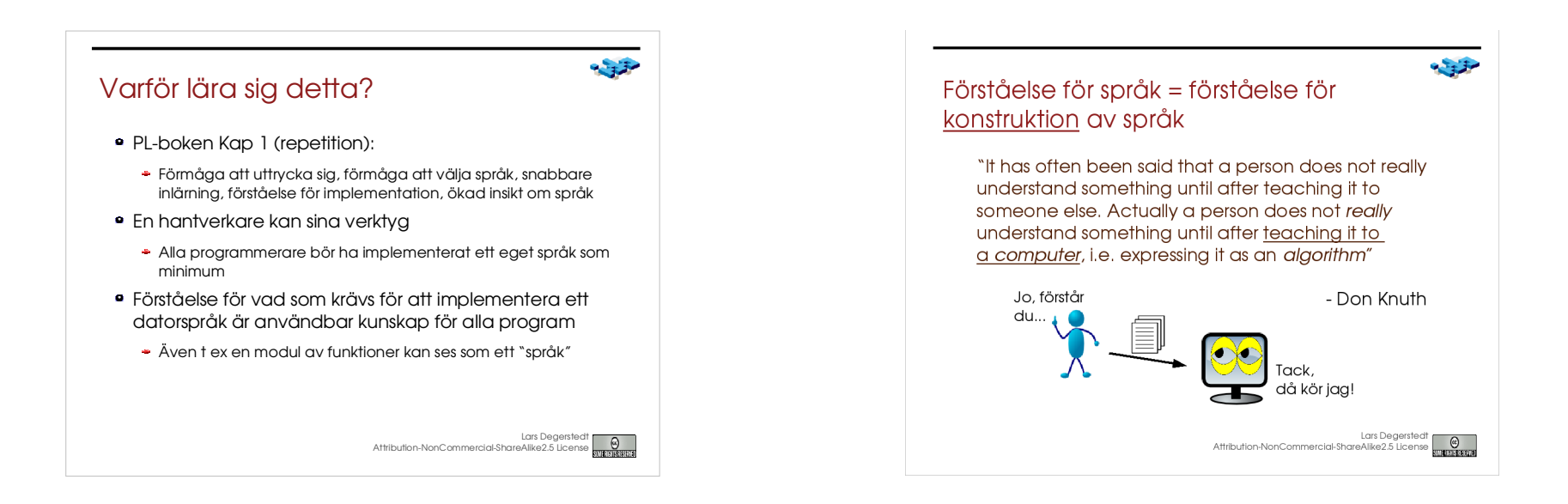

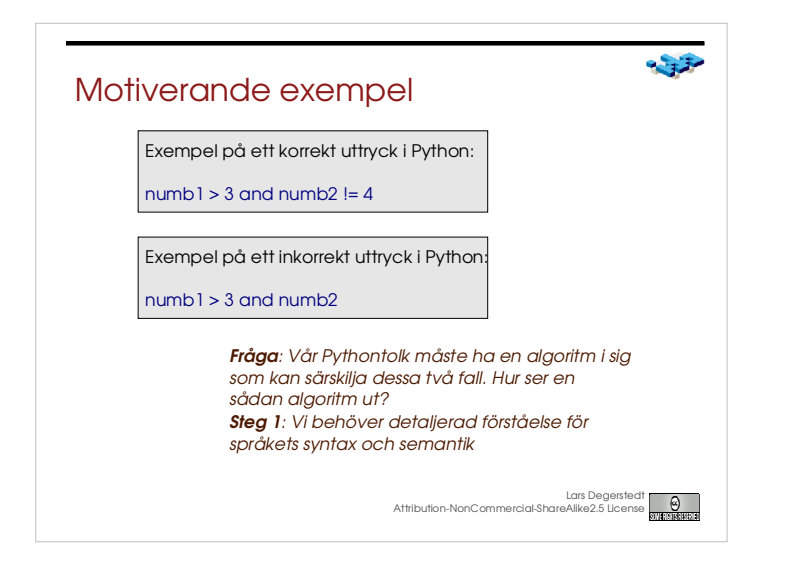

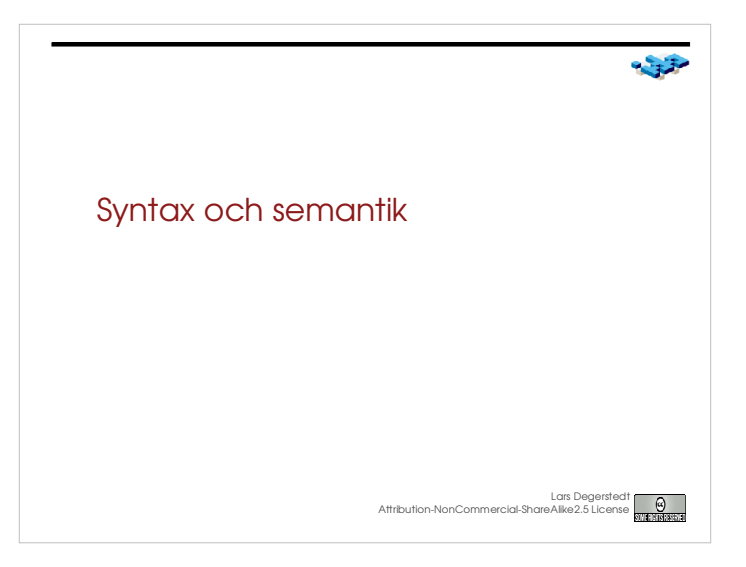

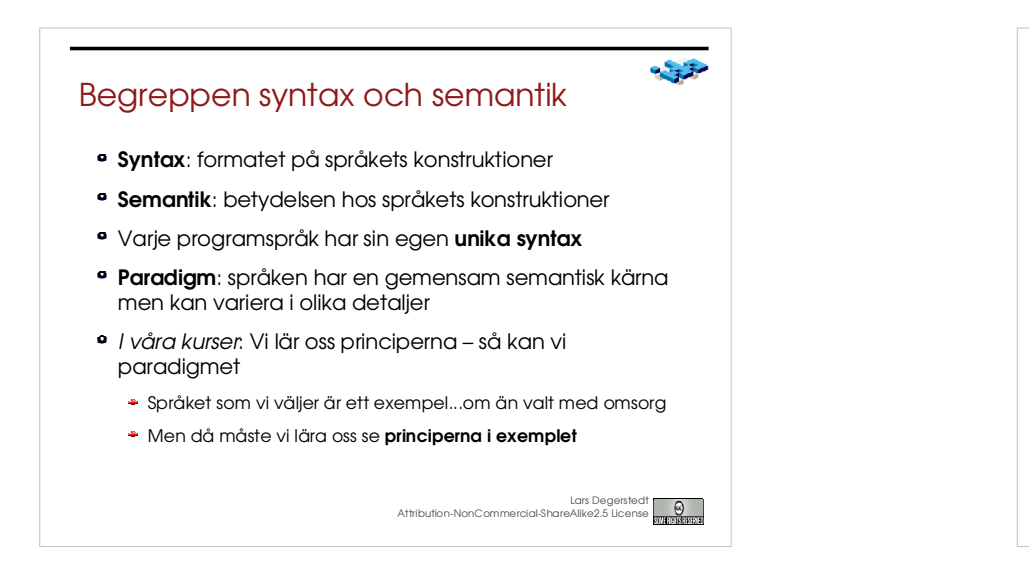

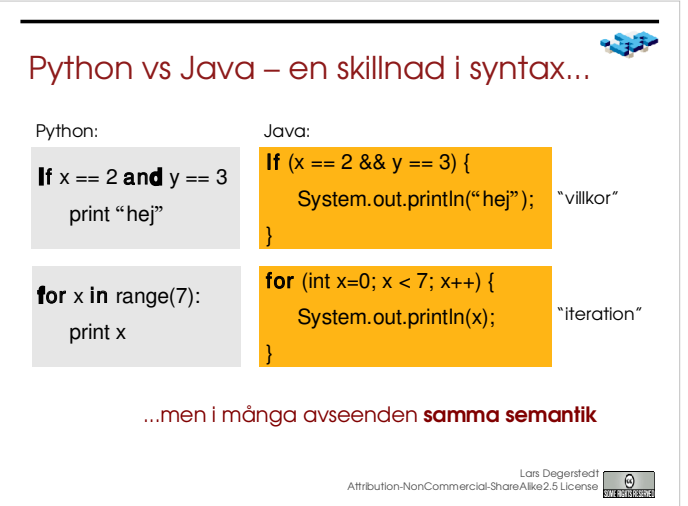

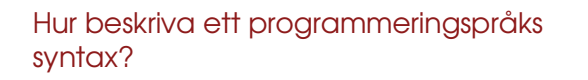

- Ett språk kan ses som en mängd strängar/meningar/satser
- Ett programmeringsspråk är ett formellt språk
- Formella språk är definierade av syntaxregler
- Formella språk är enkla att hantera med algoritmer
	- Exaktheten ger enkelhet för datorn (svårighet för människan...)

Lars Degerstedt Attribution-NonCommercial-ShareAlike2.5 License

 $-33$ 

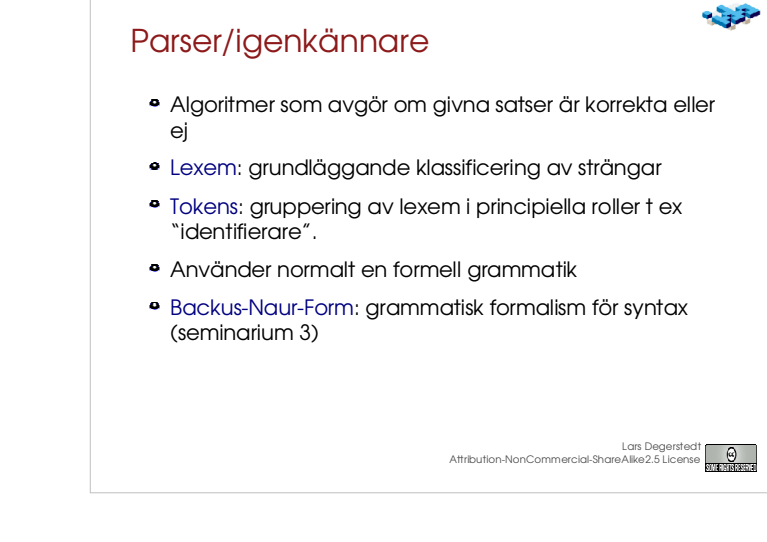

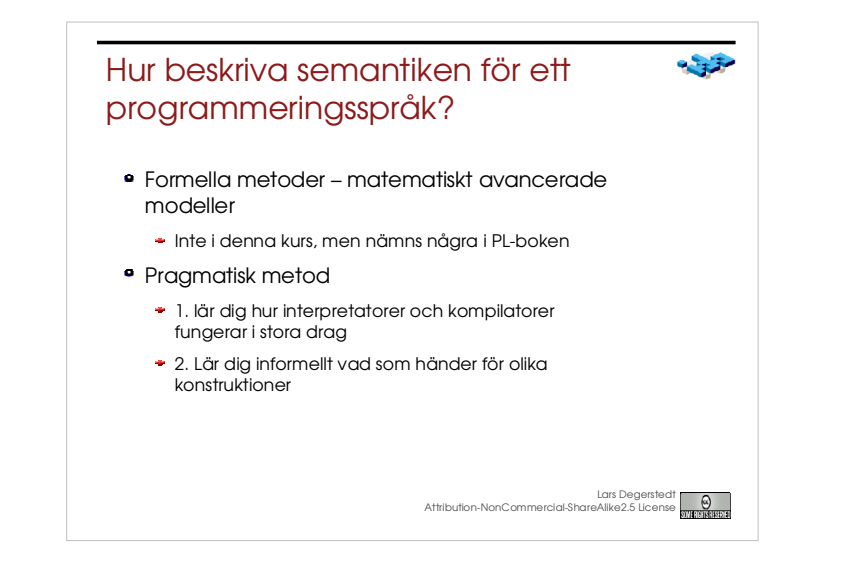

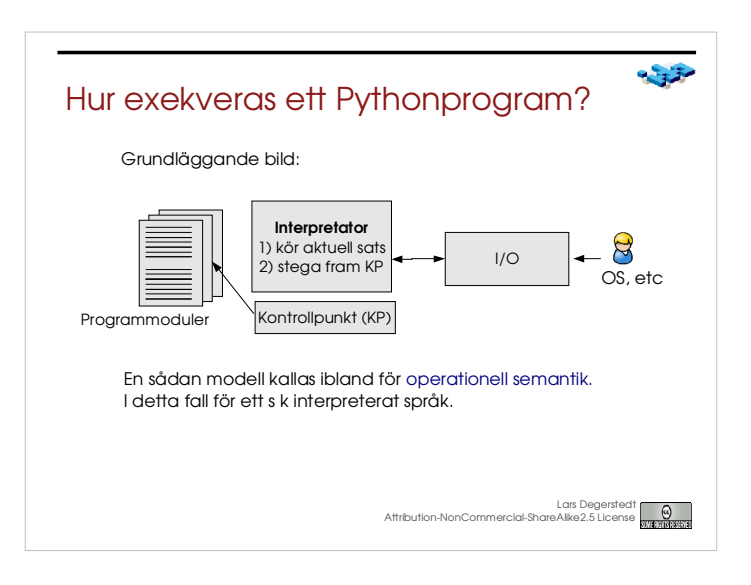

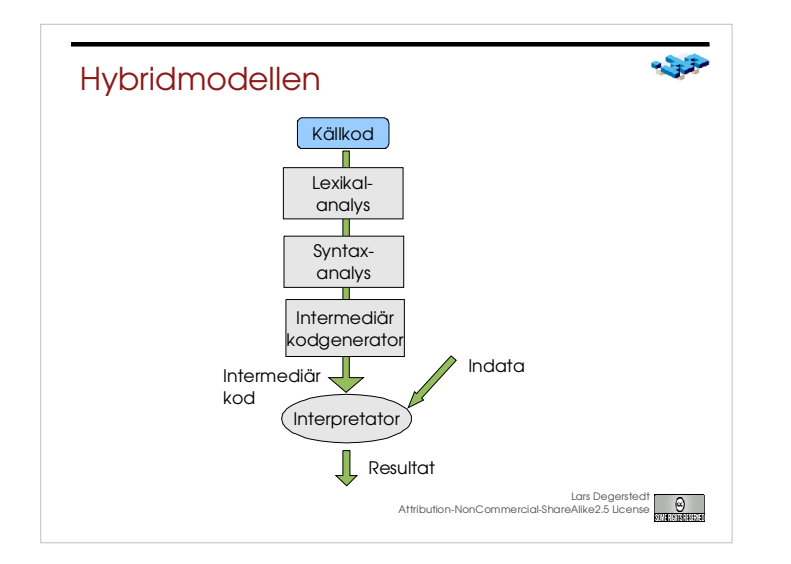

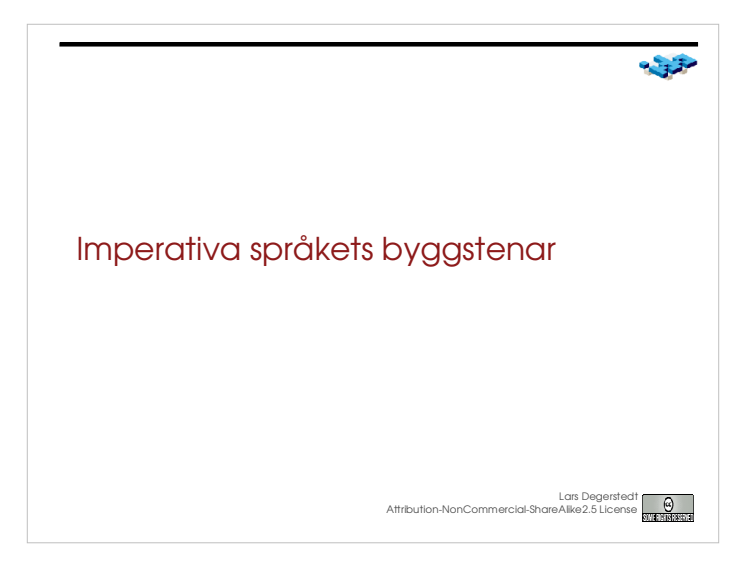

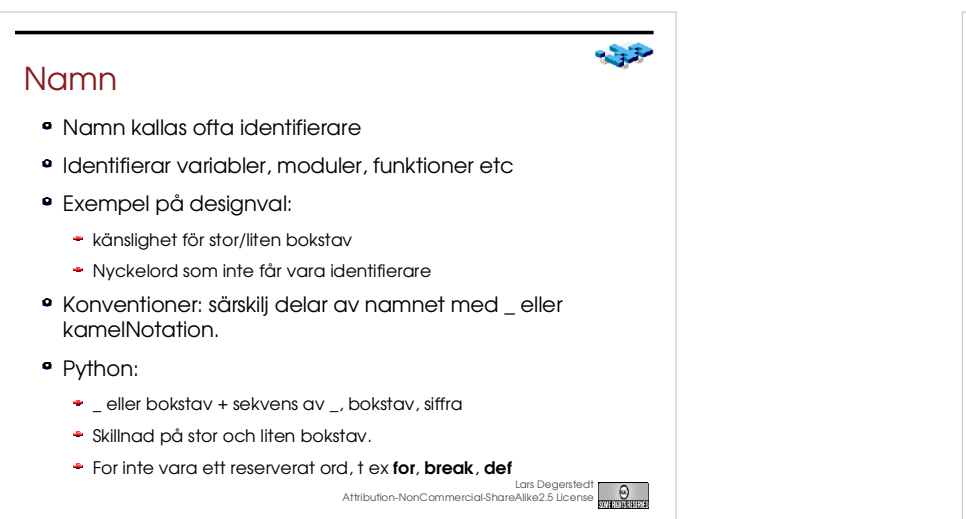

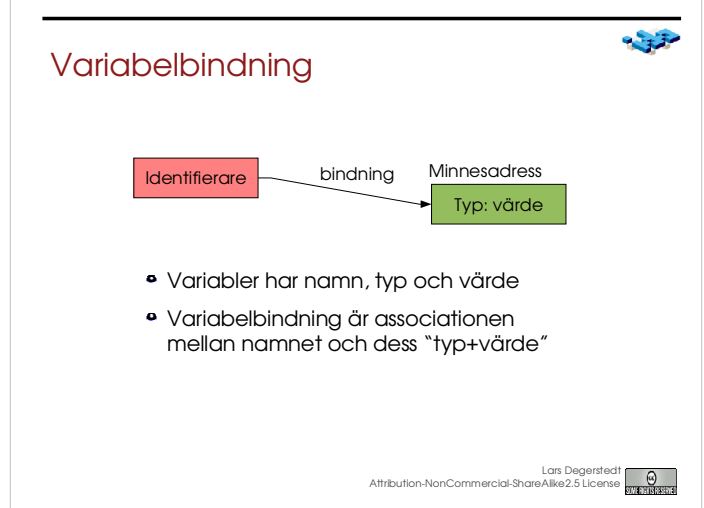

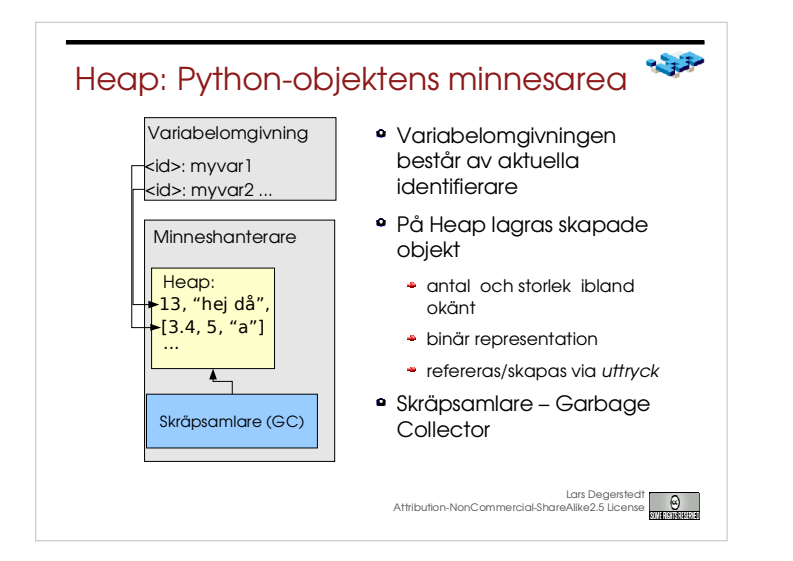

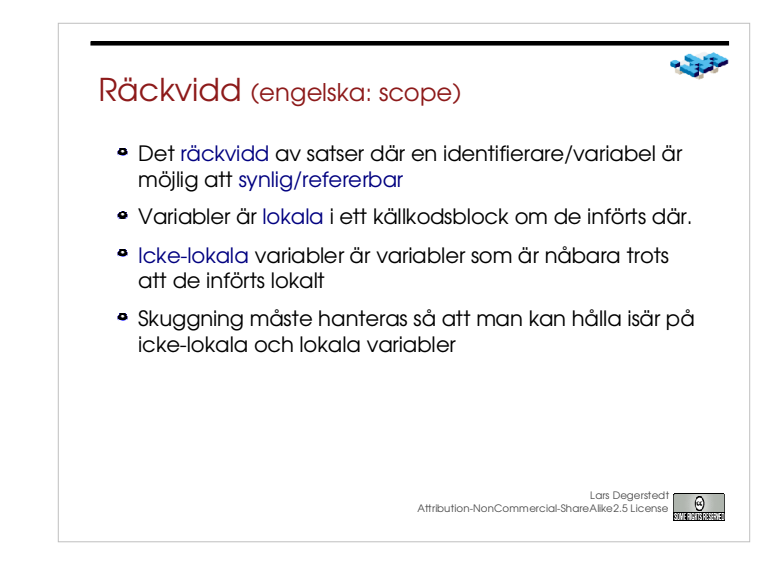

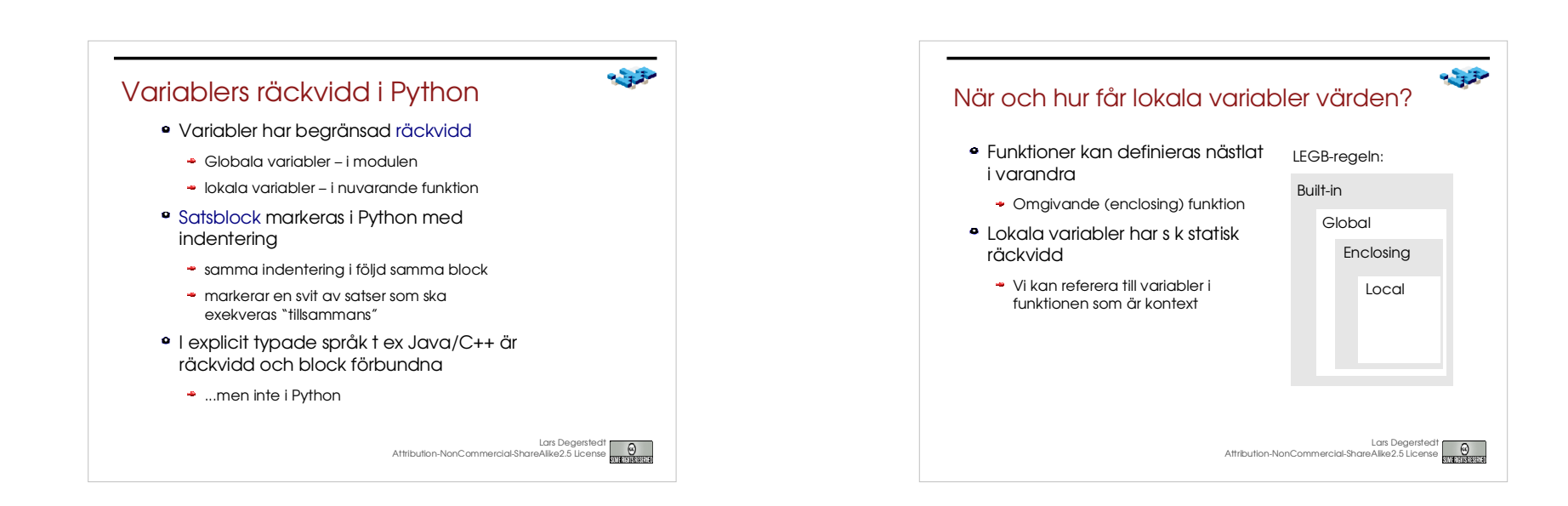

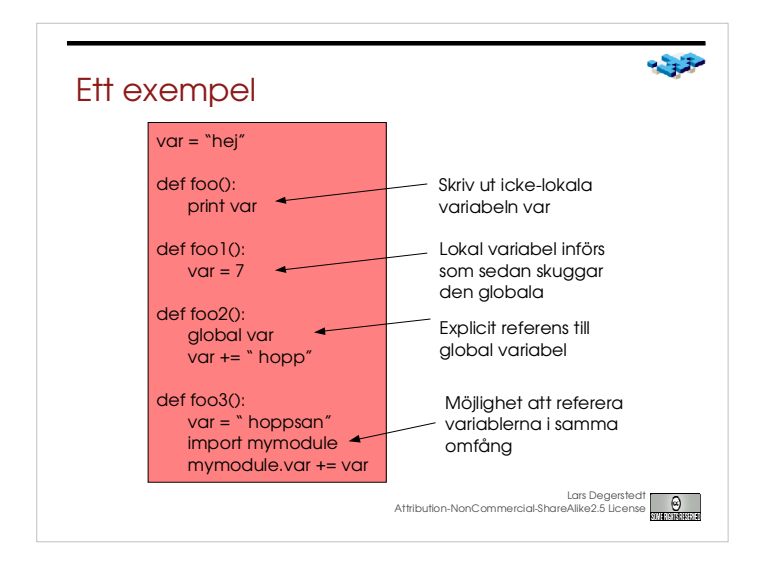

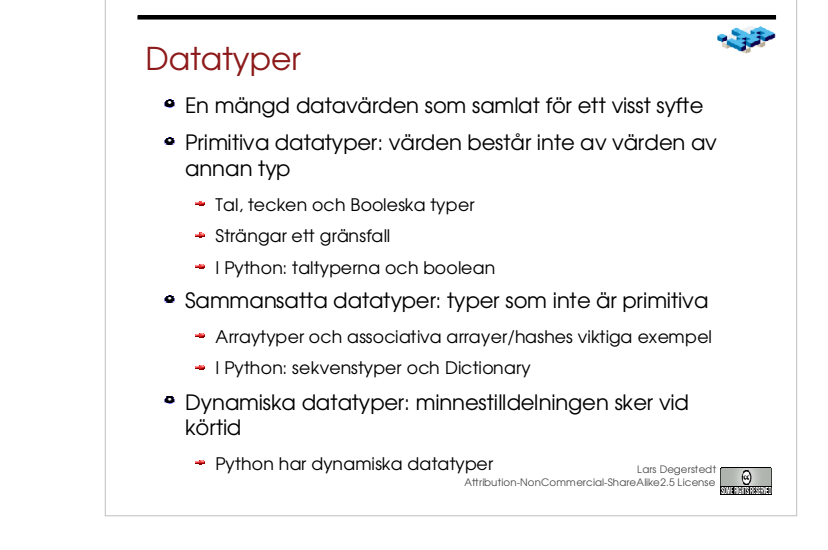

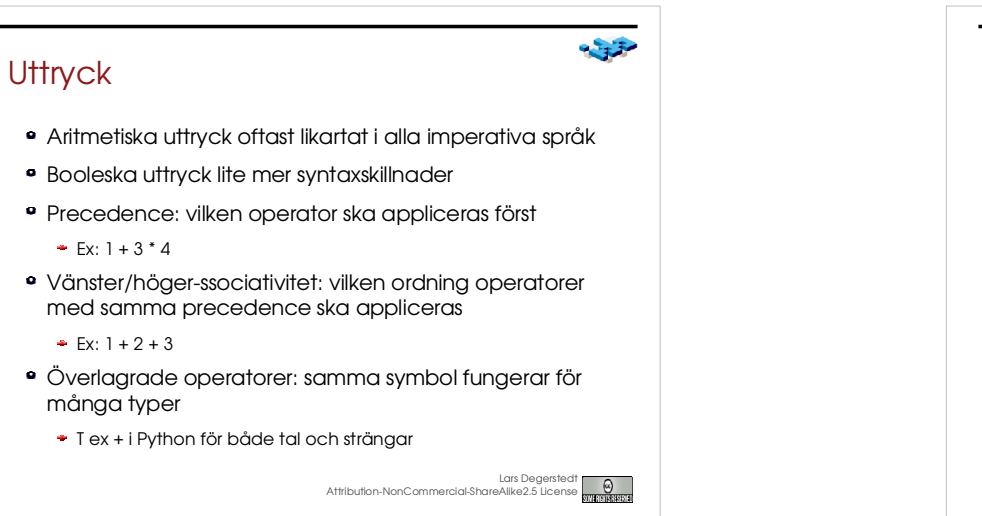

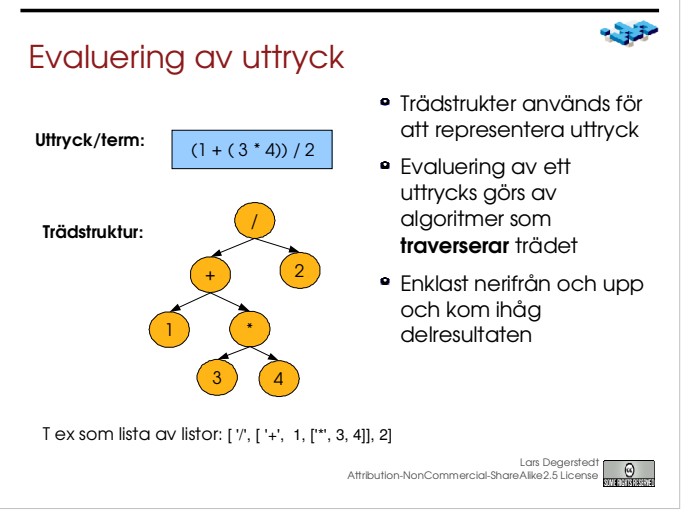

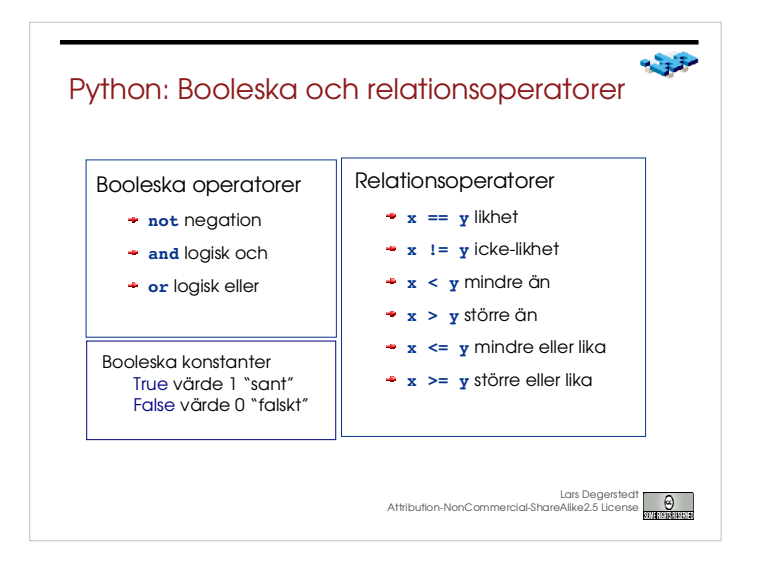

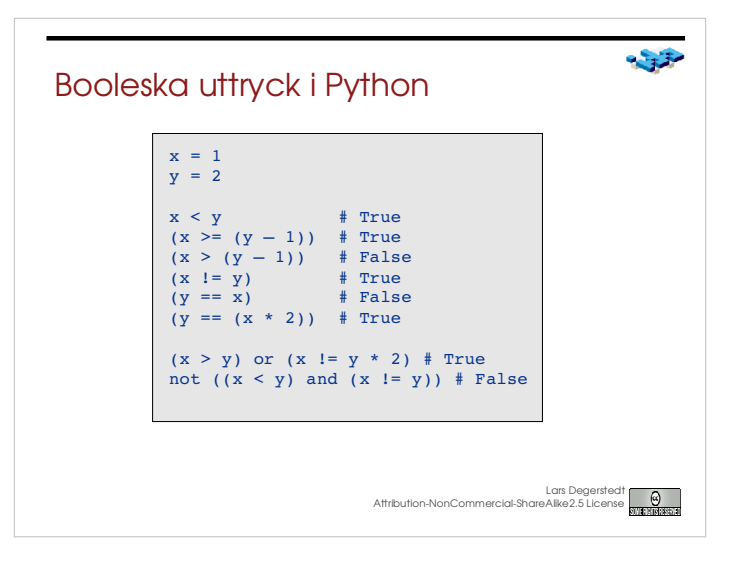

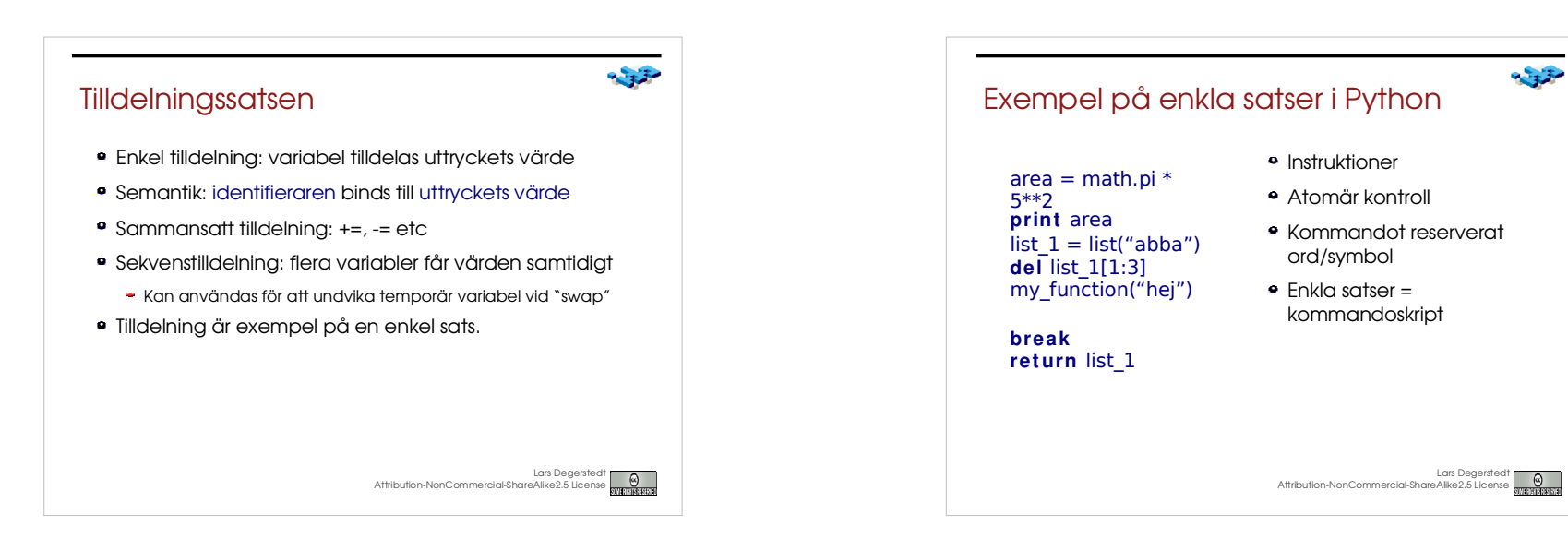

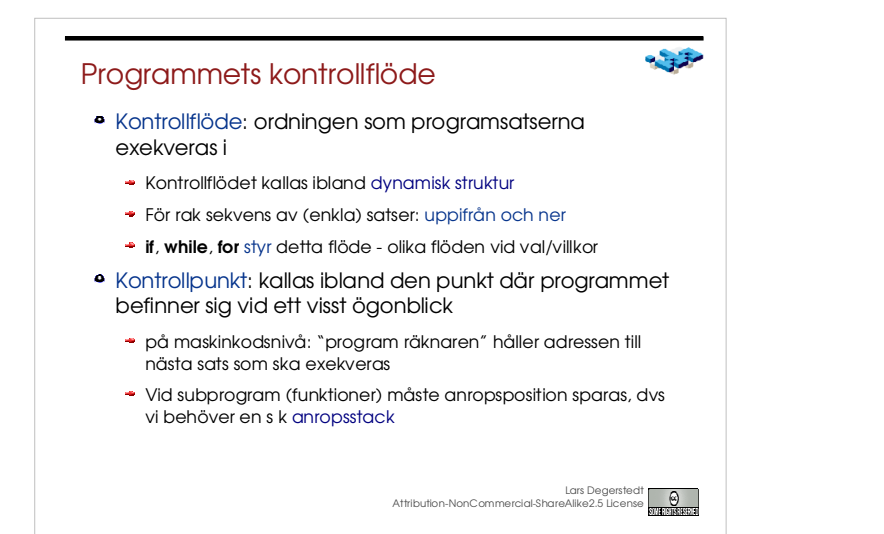

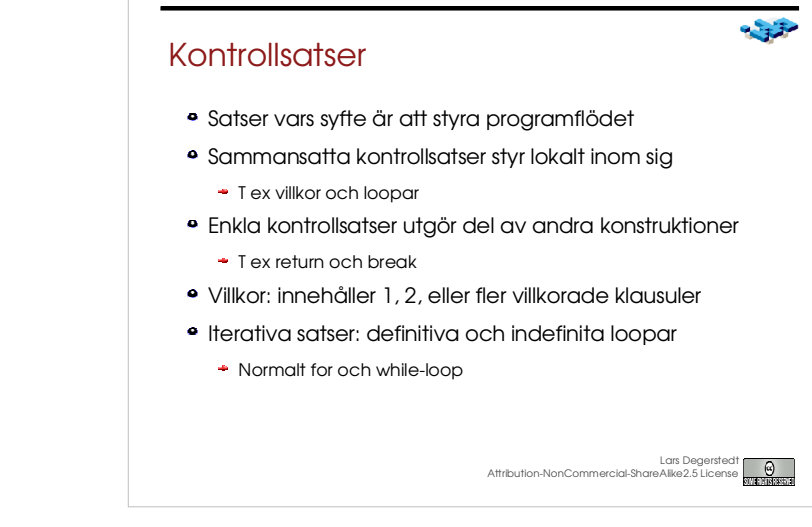

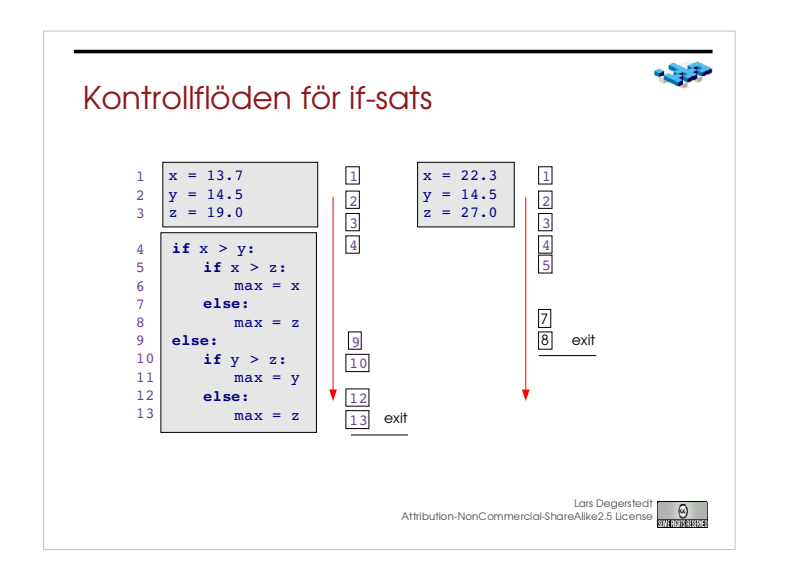

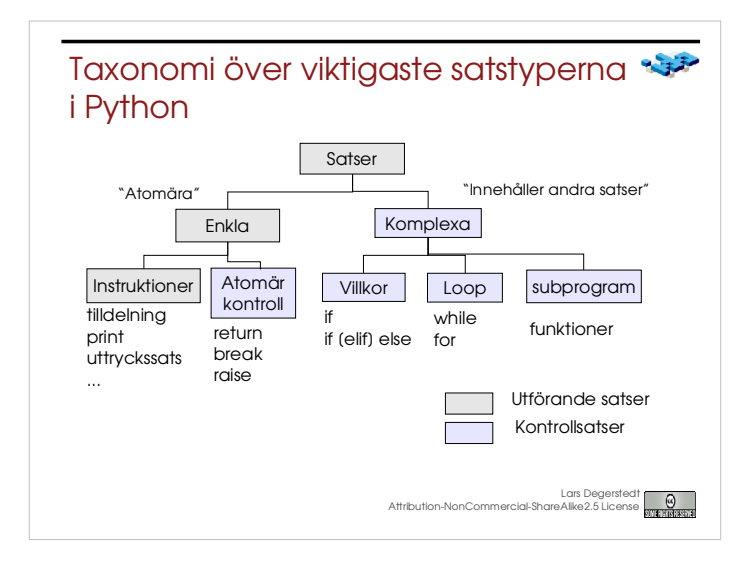

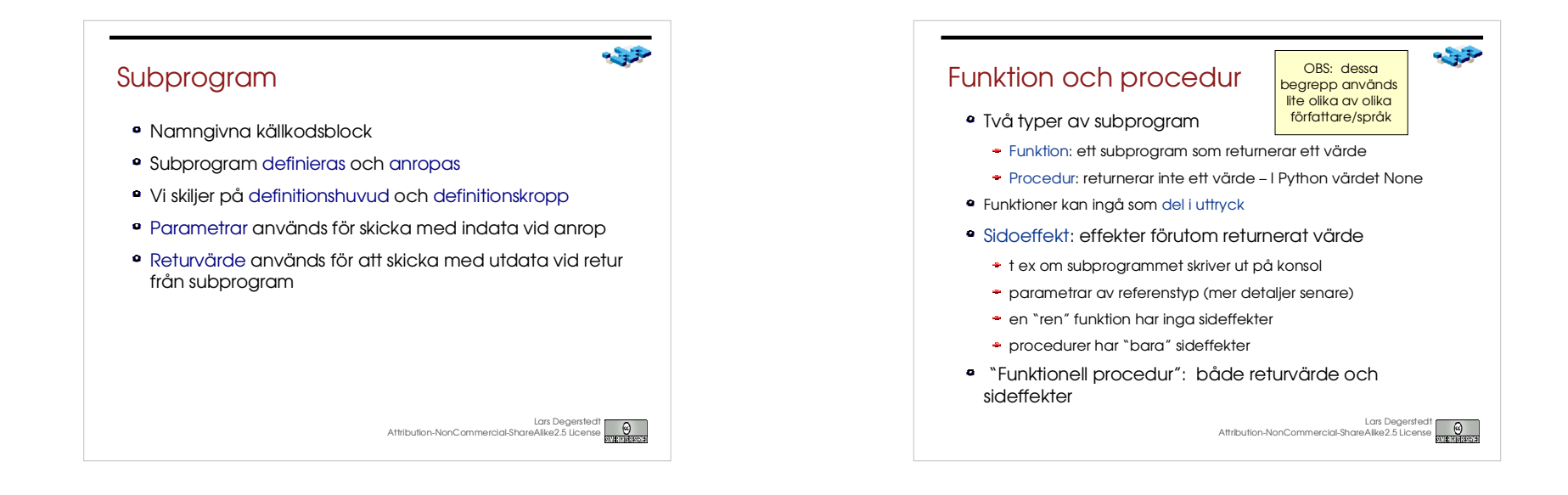

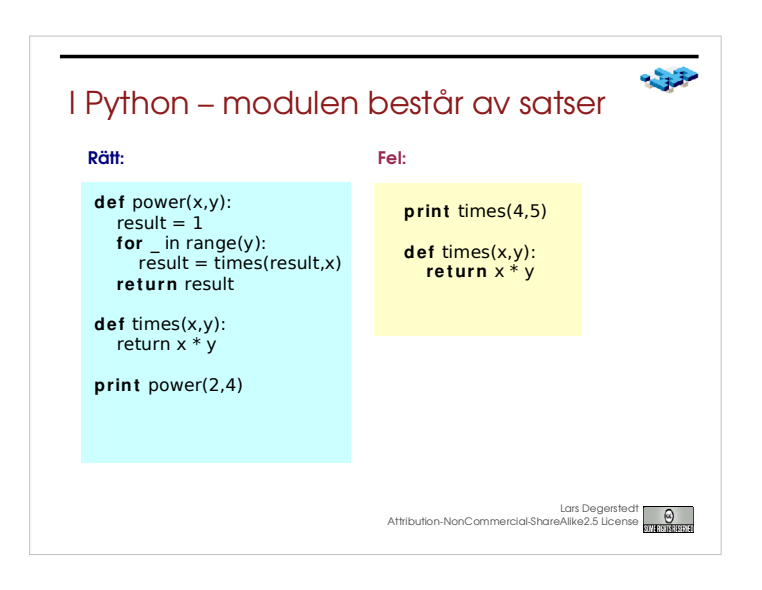

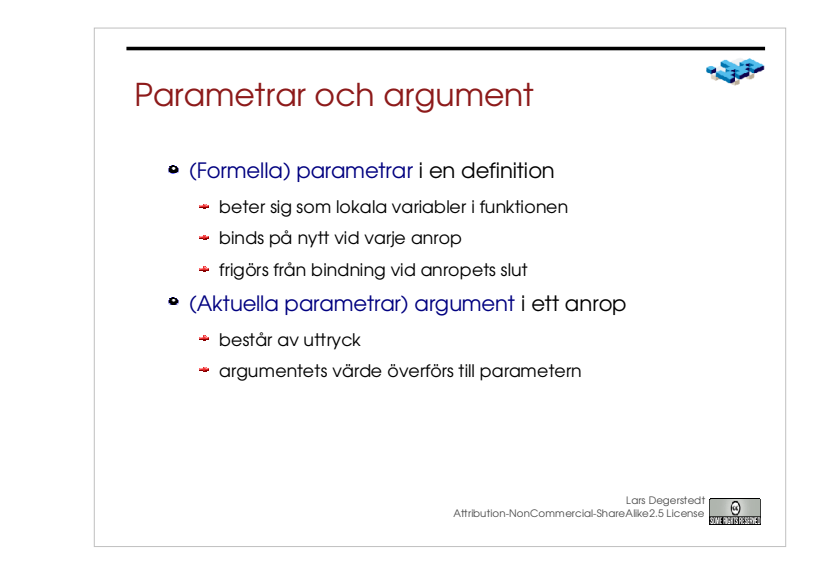

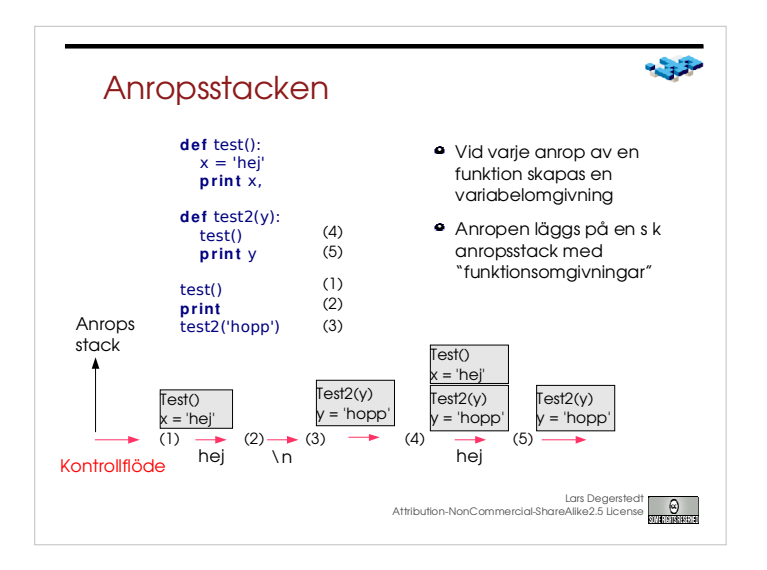

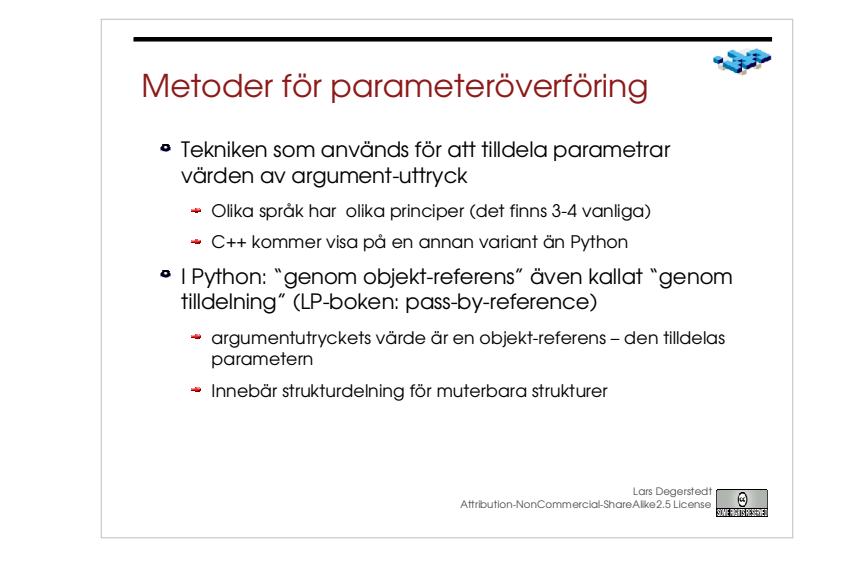

 $-32$ 

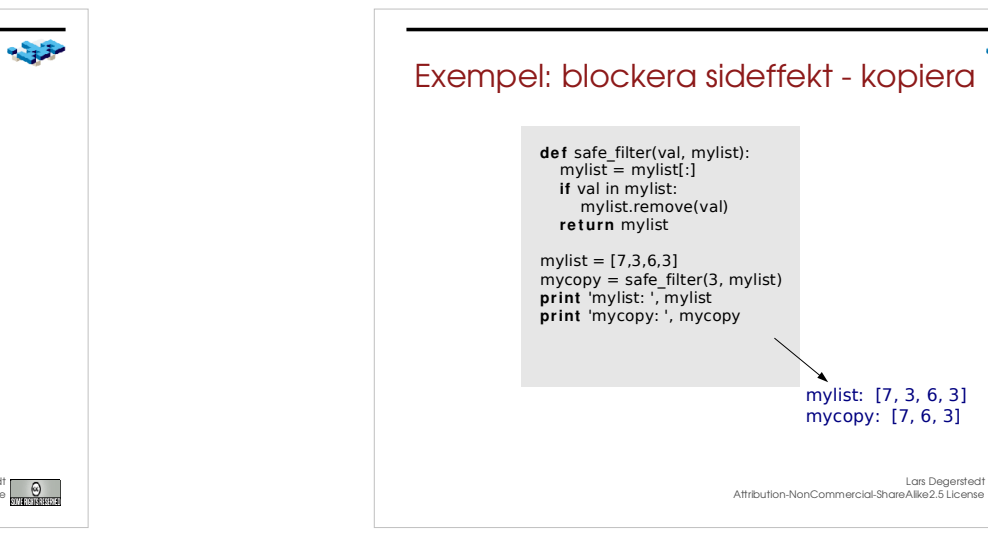

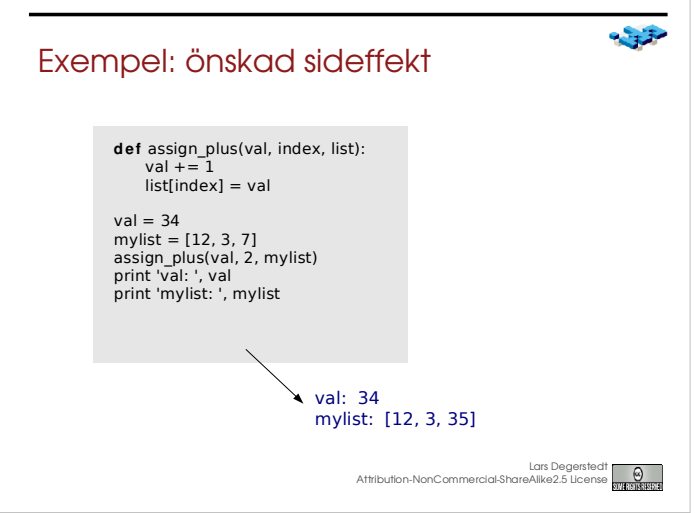

## **Summering**

- Algoritmisk förståelse den djupaste förståelsen
- Syntax och semantik BNF och operationell semantik
- Namn binds, har räckvidd, dynamiskt på heap
- Datatyper primitiva och sammansatta
- Uttryck precedence, associativitet, överlagring och uträkning
- Tilldelning: enkel och sammansatt, värde binds till identifierare
- Kontrollstrukturer: styr programflödet
- Subprogram/

Lars Degerstedt Attribution-NonCommercial-ShareAlike2.5 License